# **BUSI 275: Business Statistics**

#### 10 Jan 2012 Dr. Sean Ho

[busi275.seanho.com](http://busi275.seanho.com/)

- **No food/drink in the computer lab, please!**
- **Syllabus, etc. are on [myCourses](https://courses.mytwu.ca/)**
- **Pre/co-req: ≥ C in MATH 101 or 120**

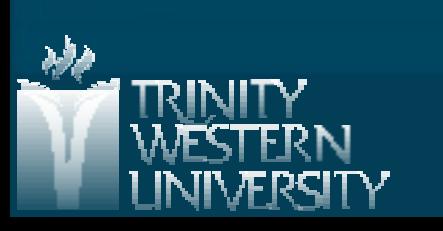

# **Outline for today**

**Nelcome, devotional** ● Syllabus, text, myTWU, schedule Introduction to statistics for business: • Decision making, asking good questions ● Variables: levels, IV/DV, cross-sectional ● Stages/cycles in statistical analysis **Term Project Exploring Data using Charts** ● For qualitative vars, for quantitative vars

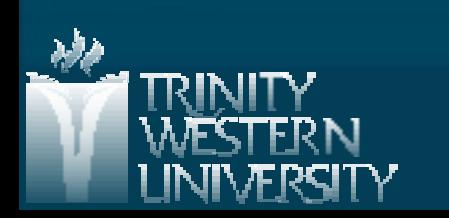

#### **What is statistics?**

**Data-driven decision making** ● Evidence-based, not (only) "gut feeling" **Answering vital ?s about business processes** ● "Which market segment is most price-conscious?" ● "Which app model produces more revenue: free ad-funded or pay to play?" **Example 23 Asking more relevant questions** ● "How do we measure customer satisfaction?" ● "What factors have the strongest influence on employee retention?"

#### **Basic terms**

**sampling sample inference**

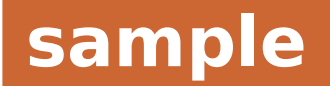

**Population: group of interest** ● e.g., TWU students ■ Sample: participants in our study ● e.g., 50 passers-by at the cafeteria (time?) • Sampling: drawing a sample from the pop • Inferences: estimates (quess) on the pop ■ Variable: measurable of interest ● e.g., "monthly cellphone bill in \$" Observation: values for a single participant ● e.g., Jane's cell bill is \$40/mo

**popu-**

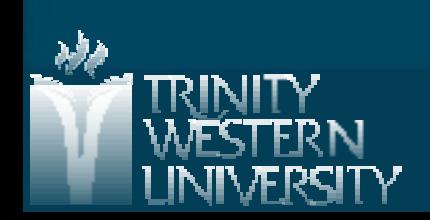

#### **Levels of measurement**

 Nominal (categorical): • Province, colour, store branch Any yes/no (dichotomous) question ● "Are you satisfied as a customer?" Ordinal (has an ordering, </> makes sense): ● Letter grade, "satsifactory … unsatisfactory" ● "very satisfied, somewhat satisfied, …" Interval (can do +/-/avg, but 0 is arbitrary): ● <sup>o</sup>C/F, Likert scale ("on a scale of 1-5") Ratio (can do mult/divide): • Salary, quantity of sales, height in cm

**"**

**"**

**Q**

**ua**

**ita**

**tive"**

**S**

**ca**

**le"**

## **Direction of influence**

**Statistical analysis often is about relationships** amongst variables:

● "Does advertising medium affect sales?" **Often, one variable drives/influences another:** ● Predictor (independent variable, IV) drives ● Outcome (dependent variable, DV) is influenced

**Ad. medium (print, online)**

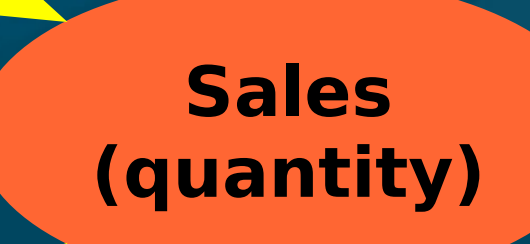

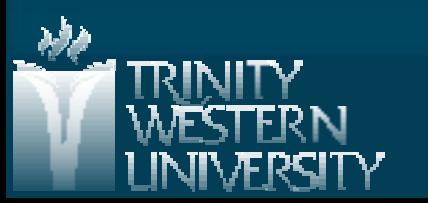

#### **Cross-sectional vs. time-series**

■ Cross-sectional data look at a snapshot in time: ● e.g., 2011 revenue for various store branches **Time-series data track the same variables on** the same participants, at several points in time: • Annual revenue for branches, 2001-2011 **Time-series data need to worry about** • Attrition (missing data) ● Sampling in time (e.g., monthly vs. annual) ● Uneven time (2010, 2009, and "<2009") **D** Our class will mostly examine cross-sectional data

# **Cycles in statistical analysis**

- **Formulate research question (RQ)**
- Gather data: sampling, metrics
- Prep data: input errors/typos, missing data, obvious outliers
- Explore variables: IV, DV, charts
- Model building: choose a model based on RQ
- **Exercise Check assumptions of model** 
	- **If not, either clean data or change model**
	- May need to modify RQ!
- **Run final model and interpret results**

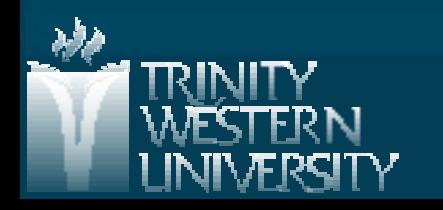

#### **Research question: example**

RQ: are men taller than women? • Is this relationship real? How strong is it? What are the variables? IV/DV? Level of meas? • Levels of measurement: categorical, ordinal, scale (interval, ratio) ● IV: gender (dichot), DV: height (scale) What type of test should we use? • Independent samples t-test ■ Limitations/assumptions of this test? • We will learn about these: this is the point of this course!

## **Model-building process**

**Operationally define a phenomenon: variables Neasure it (collect data): how to do sampling?** Build a model: verify data meet assumptions and input data into model **Draw conclusions in the "real world" population** ● e.g., Child A has 2 apples, B has 6, and C has 1. How many apples is a child most likely to have?

● Individual vs. group

**E** "Everything that can be counted does not necessarily count; everything that counts cannot necessarily be counted." (Albert Einstein)

# **e.g.: Retail duration of stay**

RQ: Does volume of music affect duration of customer stay in retail shops? **Population, sample: how to gather data? Nariables:** how to measure? ● Volume, in dBA ● Duration of stay, in seconds **Predictor (IV) / outcome (DV)?** • Predictor: volume. Outcome: duration of stay **Levels of measurement?** ● Volume (dBA): ratio. Duration (seconds): ratio Moving beyond: other predictors of duration?

# **Outline for today**

 Welcome, devo, syllabus, myTWU, schedule **Introduction to statistics for business** 

**Term Project:** 

- Proposal
- Dataset description
- REB application
- Presentation
- Term Paper

**Exploring Data using Charts** 

● For qualitative vars, for quantitative vars

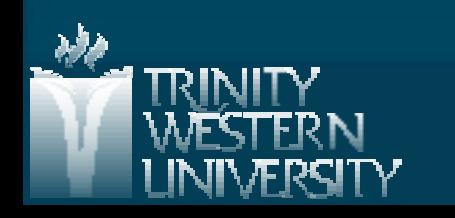

## **Term Project**

A big part of this course is your term project: ● Find suitable data: Use existing (perhaps public) data, or Collect your own (subject to REB approval) ● Propose a statistical analysis of it **• Get approval by our Research Ethics Board** • Go through the "spiral" of statistical analysis ● Write it up in an MLA-style manuscript Groups of up to 4 people • Email me when you have your group

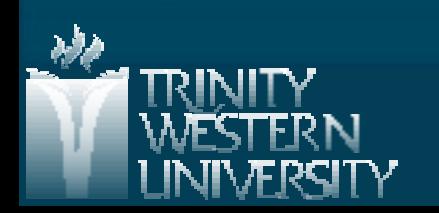

# **Project Proposal (23Jan - 3Feb)**

**Email me to setup your proposal meeting** • All team members must be present ■ ≥24hrs before the meeting, submit a written proposal for your project. Describe

● Your population of interest

- The key DV (outcome) and why it matters
- Predictors that you think influence the DV
- State specific research questions
- Plan for how you will get your data
- Plan for how you will divide the work amongst your team members

## **Dataset Description (due 7Feb)**

Use existing data, or gather your own ● Getting data takes time! (and may need REB) ● No simulated (made-up) data **Minimum sample size: 80 (# observations)** Remember the DV is the focus of your study • Gather relevant IVs to explain the DV **Possible sources: your own data, faculty** members, publicly available / government data (BLS, DataBC, etc.)

> • StatCan caveat: getting the original microdata is tricky, sometimes costs \$

## **REB application (due 14Feb)**

**Approval by TWU Research Ethics Board is** required before any new analysis may be done! You are not allowed to start your analysis until you get REB approval (expect 3-6 weeks) • Can't even recruit your study subjects! **Use either the "Request for Ethical Review"** form or the "Analysis of Existing Data" form **For existing non-public data, you need written** permission from the original owner of the data Some data, e.g., public datasets, may be REB exempt

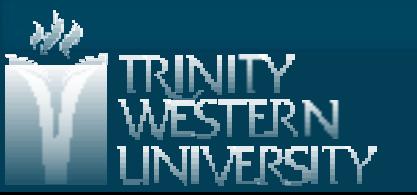

## **Presentations (10Apr)**

**15-min in-class presentation** Target audience may not care about stats ● e.g., your company's CEO or board ● Give practical recommendations or lessons-learned **Notivate why we should care about your topic** Have some preliminary results to show **Every team member must participate Also complete feedback forms for other teams'** presentations

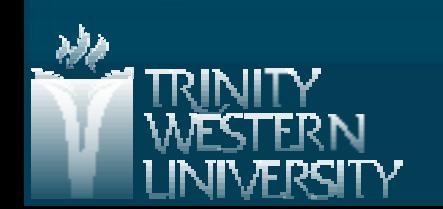

## **Term Paper (due 16Apr)**

Aim at non-statistician (CEO, etc.) ● But back up your conclusions with statistical results, using APA style or similar • Include enough details to reproduce study **Proper, professional English** ● Format in MLA, APA, or similar style Related work / background research • Cite references **Include relevant figures / tables** • Can include more in appendix or separate Excel

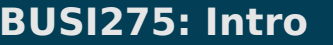

# **Outline for today**

 Welcome, devo, syllabus, myTWU, schedule **Introduction to statistics for business Term Project and milestones** ■ Exploring Data using Charts (ch2) • Frequency distributions Working with Excel array formulas ● Crosstabs / pivot tables ● Histograms and the ogive ● Scatterplots ● Line charts ● **Please download from lecture dir: [01-SportsShoes.xls](http://twu.seanho.com/12spr/busi275/lectures/01-SportsShoes.xls)**

#### **Frequency distributions**

**How frequently each value of a variable** appears in the dataset (either pop or sample) Data usually come as  $1$  row  $= 1$  participant:

> ● Sample size  $=$  #rows

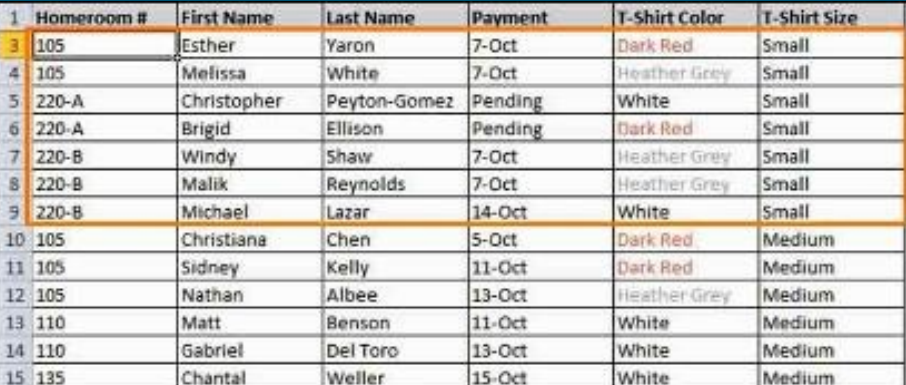

■ Compute by tallying up how many occurrences of each value exist in the data:

> ● e.g., for "T-Shirt Size" (level of meas?): Small: 10; Medium: 20; Large: 15

## **Excel: freq. dist. & bar chart**

Dataset: [01-SportsShoes.xls](http://twu.seanho.com/12spr/busi275/lectures/01-SportsShoes.xls) • Add new sheet: "Charts" **Frequency distribution:** 

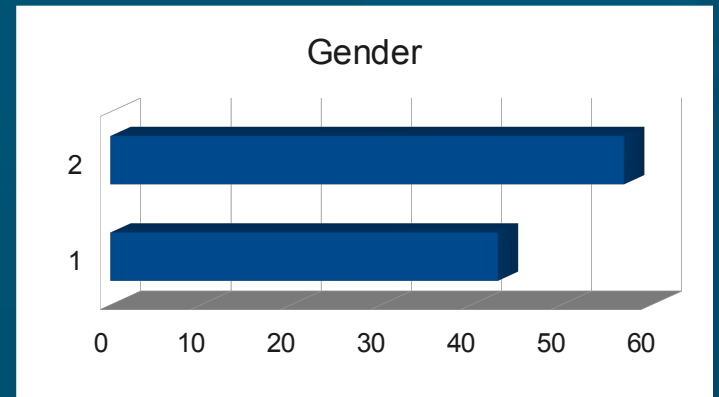

- Enter poss. values (Gender coded as 1, 2)
- Highlight range of cells for output
- Input the FREQUENCY() Excel function
- Array formula: use Ctrl-Shift-Enter
- To get relative freqs (%), divide by total Absolute cell refs: '\$A\$2'

■ Bar chart: Insert > Bar > 2D > Select Data:

● Data: freqs; Cat. Axis Labels: values

## **Excel array formulas**

**Requiar formulas (functions) take cells or cell** ranges as input and produce a single output • Array formulas output to a range of cells **Highlight the range where output will go Enter the formula:**  $f_x$  $\bullet$  =FREQUENCY() Insert Function

● Data: highlight Data!M2:M101

● Bins (values): highlight cells with "1","2" Don't hit OK yet! Use Ctrl-Shift-Enter instead to indicate it is an array formula

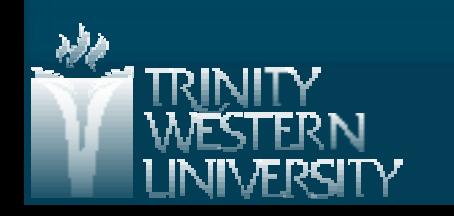

#### **Multiple vars: crosstabs**

Consider all combinations of values: ● e.g., Gender: 1 or 2; Activity: 1, 2, 3 so there are 6 combos of (Gender, Act) ■ Cross-tabulations (Pivot Tables, Joint freq. dist): ● Insert > Pivot Table • Select Range: L1:M101 • Row Labels: Gender ● Col Labels: Activity ● Values: either • Summarize By: Count Count - Activity Activit y Gender 1 2 3 **Total Result** 1 12 27 4 **43** 2 16 29 12 **57 Total Result 28 56 16 100**

#### **Multiple vars: clustered bars**

 $\blacksquare$  If one of the nominal variables only has a few possible values (categories), then We can use clustered or stacked bar charts:

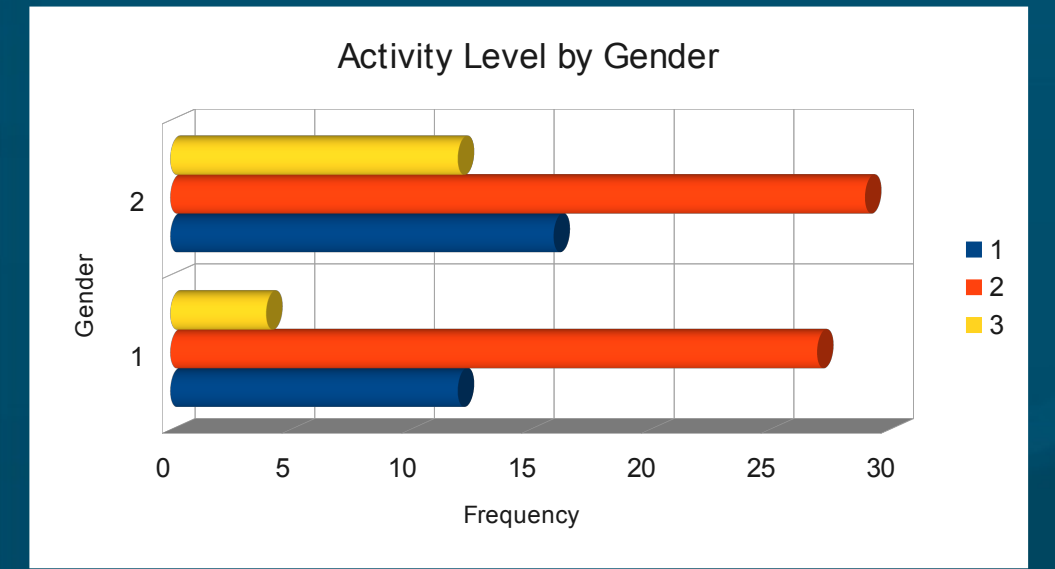

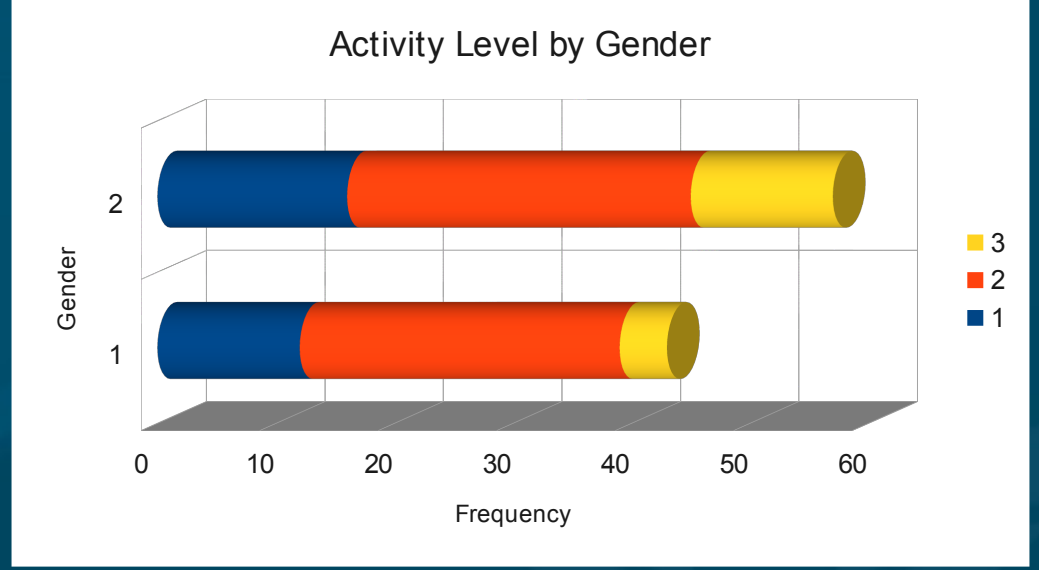

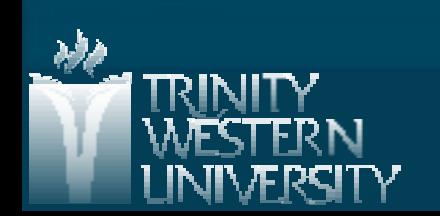

#### **Quantitative vars: histograms**

For quantitative vars (scale, ratio), must group data into classes

- e.g., length: 0-10cm, 10-20cm, 20-30cm... (class width is 10cm)
- Specify class boundaries: 10, 20, 30, ...
- **How many classes? for sample size of n,** use k classes, where  $2^k \ge n$
- Can use FREQUENCY() w/ column chart, or Data > Data Analysis > Histogram

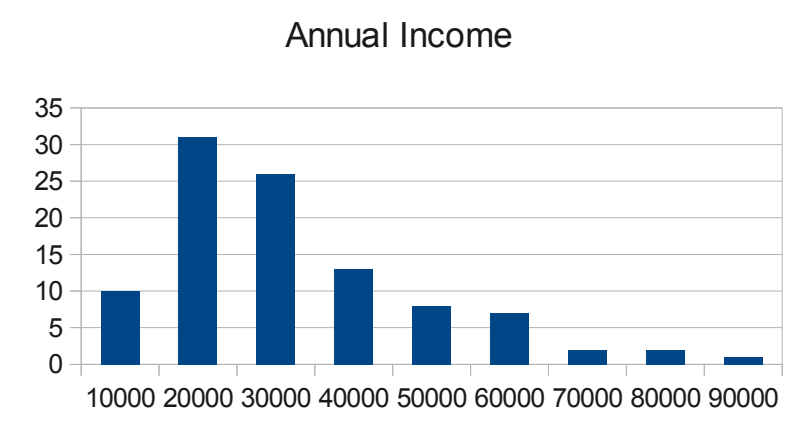

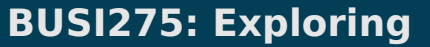

## **Cumulative distrib.: ogive**

**The ogive is a curve showing the cumulative** distribution on a variable: ● Frequency of values equal to or less than a given value Compute cumul. freqs. Insert > Line w/Markers 20000 40000 60000 80000 0% 10% 20% 30% 40% 50% 60% 70% 80% 90% 100% Annual Income: Ogive

**Pareto chart is an ogive on a nominal var,** with bins sorted by decreasing frequency ● Sort > Sort by: freq > Order: Large to small

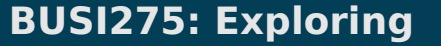

70000

90000

10000

30000

50000

## **2 quant. vars: scatterplot**

**Each participant in the dataset is plotted as a** point on a 2D graph

> ● (x,y) coordinates are that participant's observed values on the two variables

- Insert > XY Scatter **If more than 2 vars, then either** ● 3D scatter (hard to see), or
	- Match up all pairs: matrix scatter

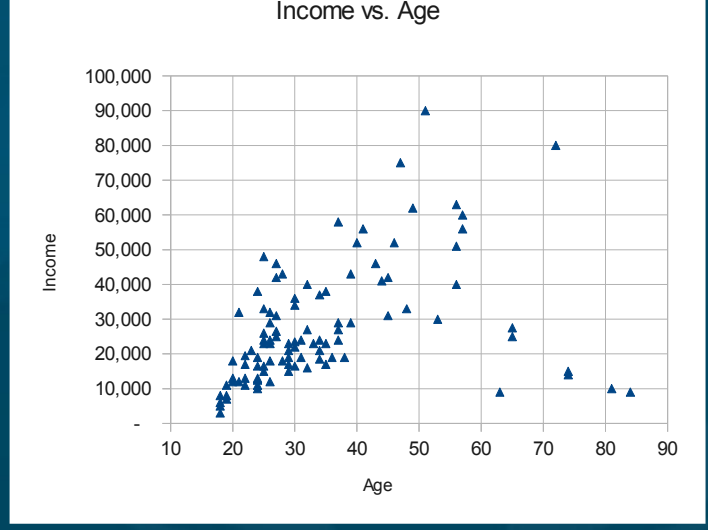

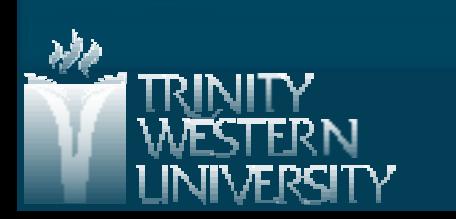

#### **Time series: line graph**

**Think of time as another variable** • Horizontal axis is time **Insert > Line > Line** 

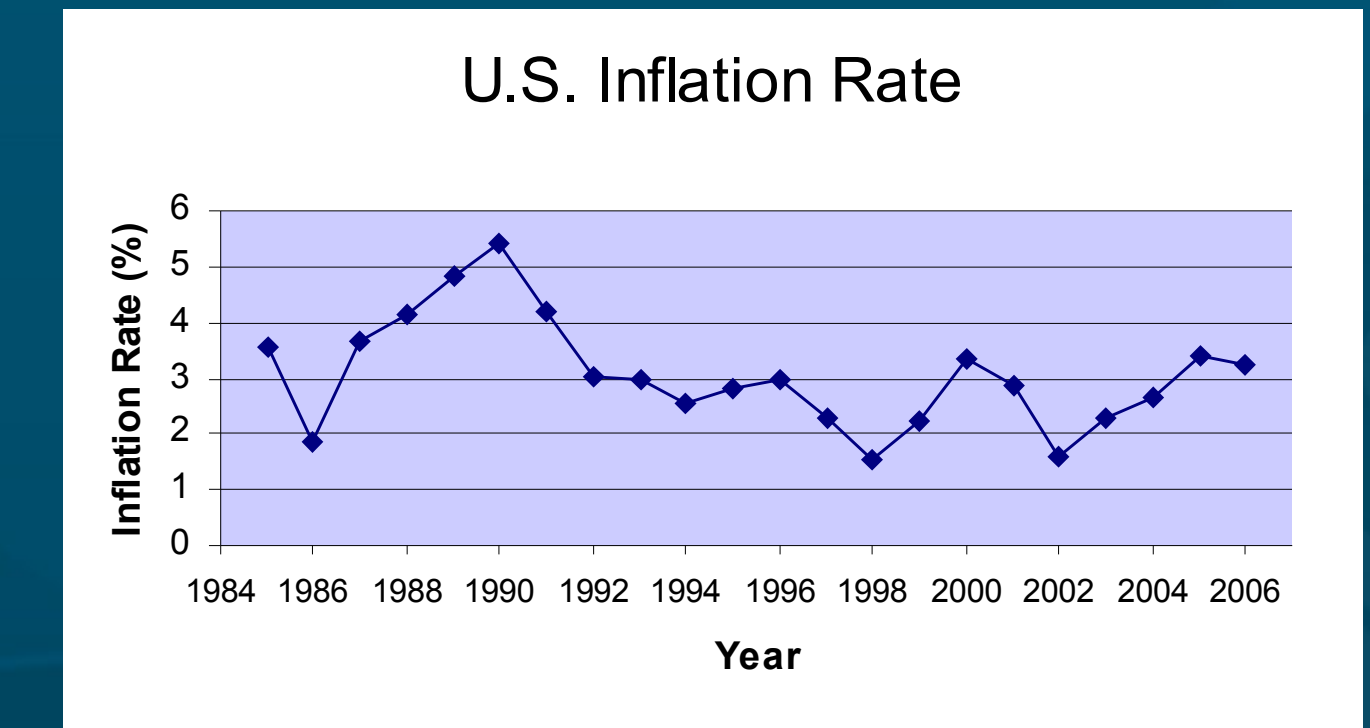

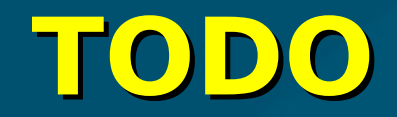

HW1 (ch1-2): due next week Thu 19Jan ● Text document: well-formatted, complete English sentences ● Excel file with your work, also well-formatted • HWs are to be individual work Get to know your classmates and form teams ● Email me when you know your team Discuss topics/DVs for your project ● Find existing data, or gather your own? **Schedule proposal meeting during 23Jan - 3Feb** 

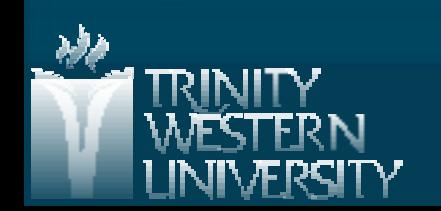